# **Raw Shadow**

This page gives some basic details about the Raw Shadow render element and explains how it is used.

### **Overview**

The Raw Shadow Render Element stores information about cast shadows calculated from the lighting in the scene. It is a "reverse" image in the sense that white areas indicate shadows while black areas indicate no shadow.

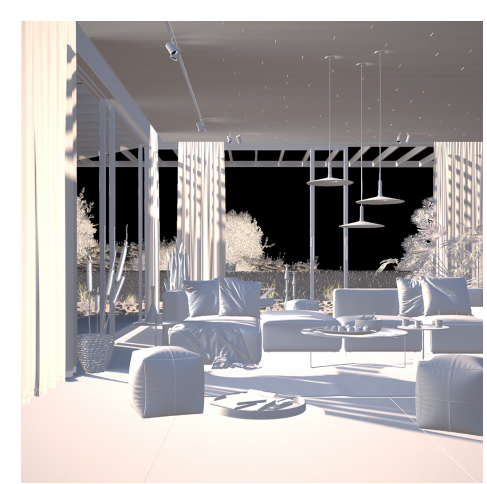

#### **Attributes**

The parameters for this render element appear in the [V-Ray RenderChannelColor](https://docs.chaos.com/display/VRAYHOUDINI/V-Ray+Color+Channel+RE) render channels node.

**Deep Output** – Specifies whether to include this render element in deep images.

**Color Mapping** – When enabled, the [Color Mapping](https://docs.chaos.com/display/VRAYHOUDINI/Color+Mapping+Tab) options in the render settings are applied to the current render channel.

**Consider For AA** – When enabled, anti-aliasing is used where possible.

**Filtering** – Applies the image filter to this channel. Image filter settings are in the [Image Sam](https://docs.chaos.com/display/VRAYHOUDINI/Image+Sampler) [pler tab](https://docs.chaos.com/display/VRAYHOUDINI/Image+Sampler) of the [Sampler tab](https://docs.chaos.com/display/VRAYHOUDINI/Sampler+Tab) of the [V-Ray Renderer node](https://docs.chaos.com/display/VRAYHOUDINI/Renderer+Node).

**Denoise** – Enables the render element's denoising, provided the [V-Ray Denoiser](https://docs.chaos.com/display/VRAYHOUDINI/V-Ray+Denoiser) render element is present.

**Derive Raw Channels** – Generates data in the raw channels by combining the respective color and the filter color channels.

**VFB Color Corrections** – Applies the post render color adjustments made from the VFB.

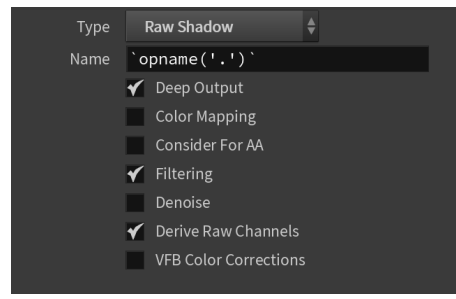

## **Common Uses**

The Raw Shadows Render Element is useful for changing the appearance of shadowed areas after rendering in a compositing or image editing application. In the example, the Raw Shadows were added (plus) to the VRayRawLighting Render Element. See how the render looks before and after compositing.

Before After

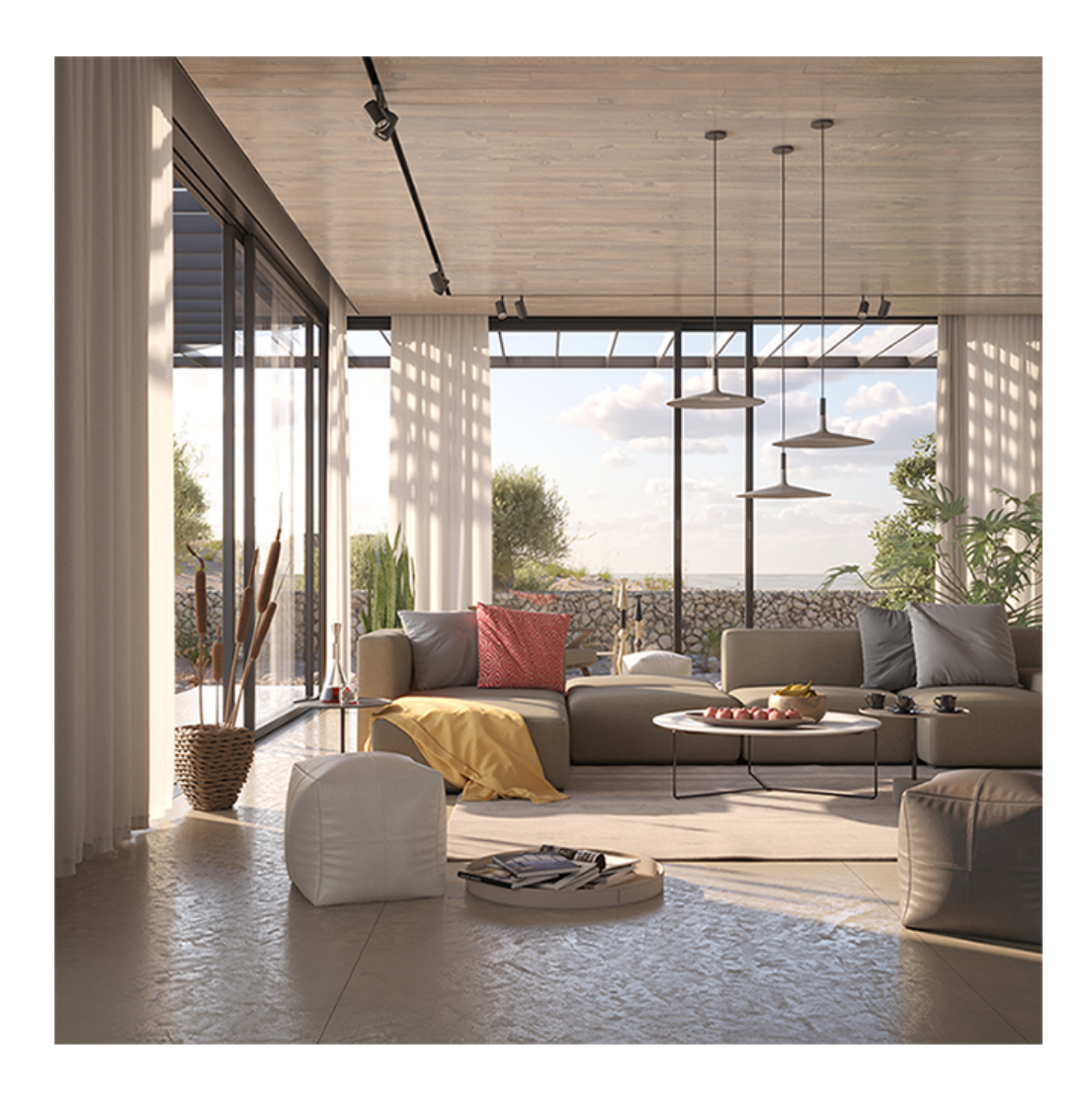

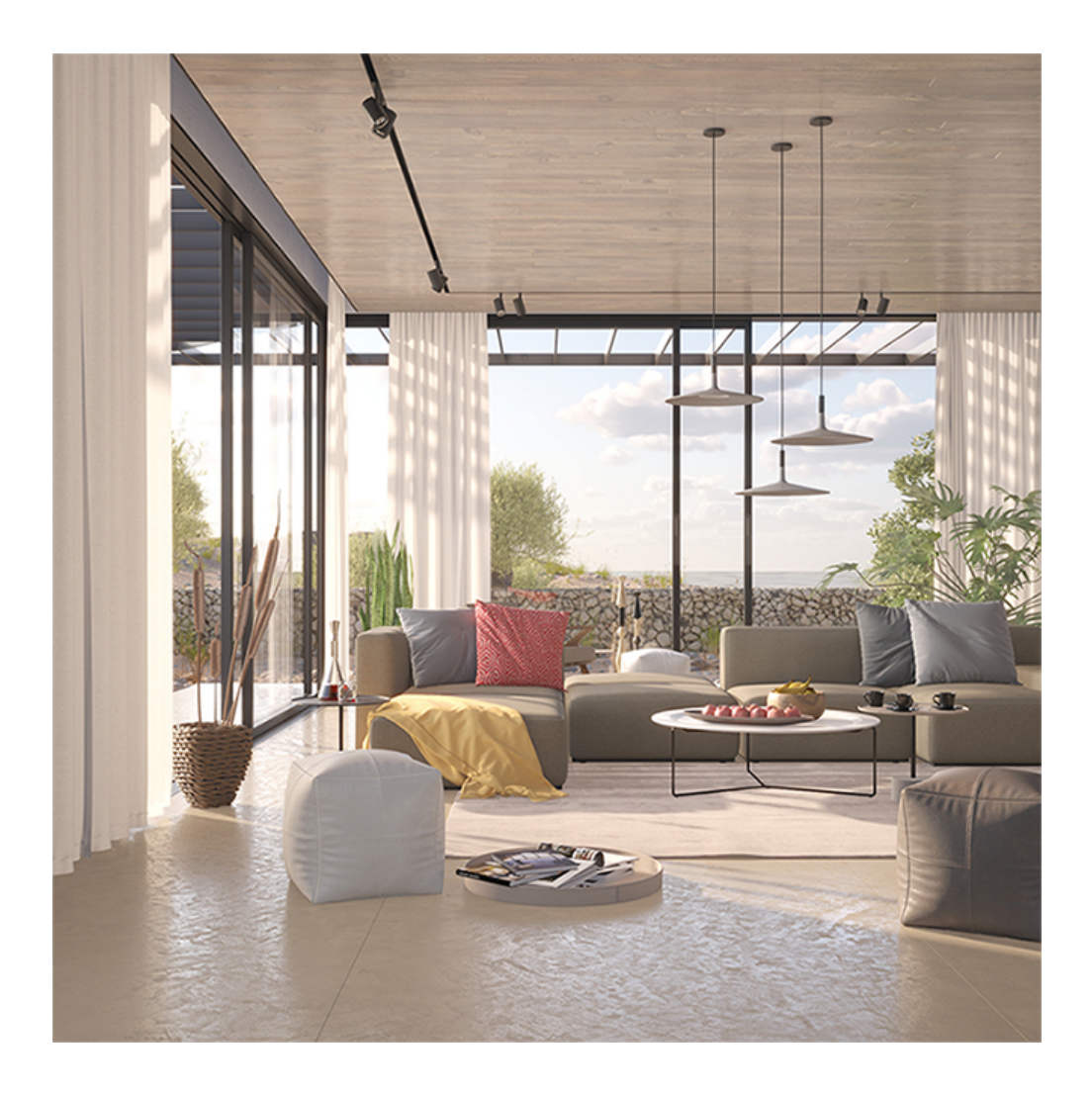

**Underlying Compositing Equation** 

Raw Shadow x Diffuse = Shadow

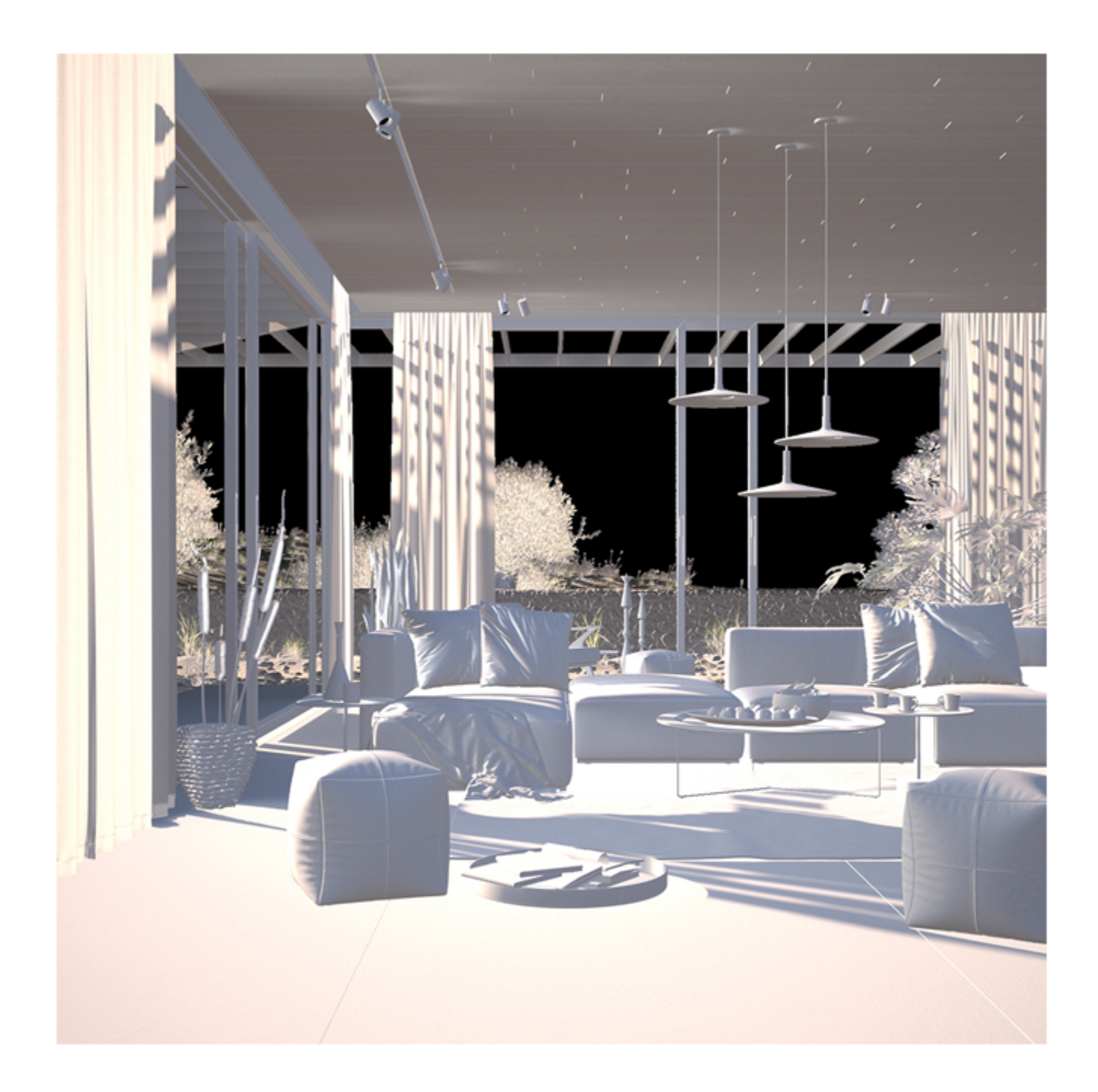

# **Raw Shadow**

**Notes**

- Shadows can be both added and subtracted at a composite level without rerendering using the Shadow Render Elements.
- Shadows can be color corrected using the Shadow Render Elements.
- This render element is not supported with V-Ray GPU rendering.